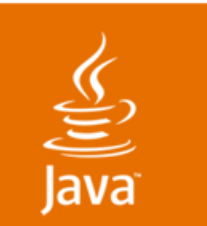

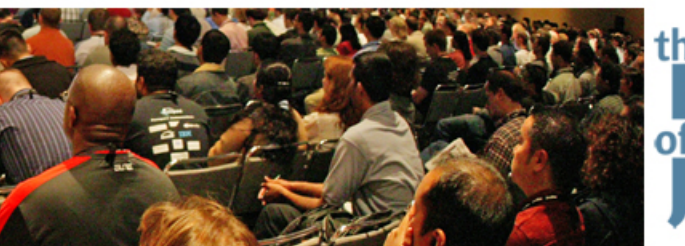

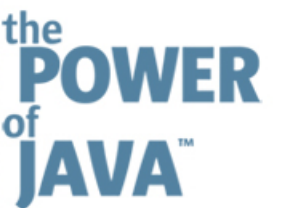

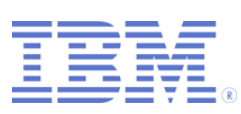

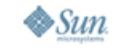

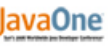

# **Introduction to SWT (The Standard Widget Toolkit)**

**Steve Northover**

SWT Team LeadIBM Canadaeclipse.org/swt

*SWT Eye for the Swing Guy!*

TS-3853

java.sun.com/javaone/sf

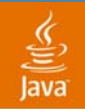

#### Write an SWT Application **Goal of This Talk**

#### After this talk you will understand what SWT is and how to write a simple SWT application

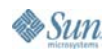

java.sun.com/javaone/sf 2006 JavaOneSM Conference | Session TS-3853 | 2

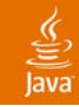

# **Agenda**

## **Background: A Brief History of SWT**

The Basics: Widgets and Graphics

- Putting It All Together: An SWT Application
- Sneak Peek: Advanced Topics

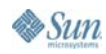

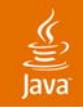

# **What Is SWT?**

- •SWT = "Standard Widget Toolkit"
- $\bullet$ • A native GUI Toolkit for Java<sup>™</sup> platform
- $\bullet$ Standard UI component for Eclipse
- •Roughly equivalent to AWT/Swing

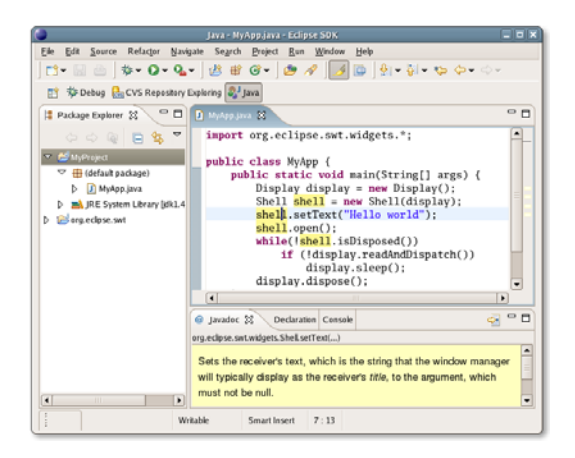

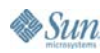

# **History of SWT**

- • Object Technology International (OTI)
	- •VM's, Class Libraries, Compilers, IDE's
	- •Configuration Management (ENVY/Manager)
- $\bullet$  Smalltalk (in the early 90's)
	- •Major Vendors: ParcPlace, Digitalk, IBM

# IBM Acquired OTI in 1996

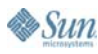

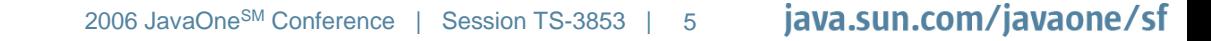

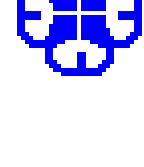

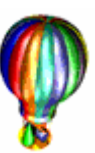

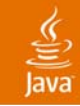

# **Smalltalk Was… Java™!**

- •Object Oriented
- •Byte Coded (VM, GC, JIT, Hot Replace…)
- $\bullet$ Class Libraries (Collections, Streams…)
- •Portable (Write Once, Run Anywhere™)

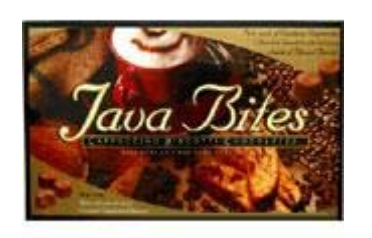

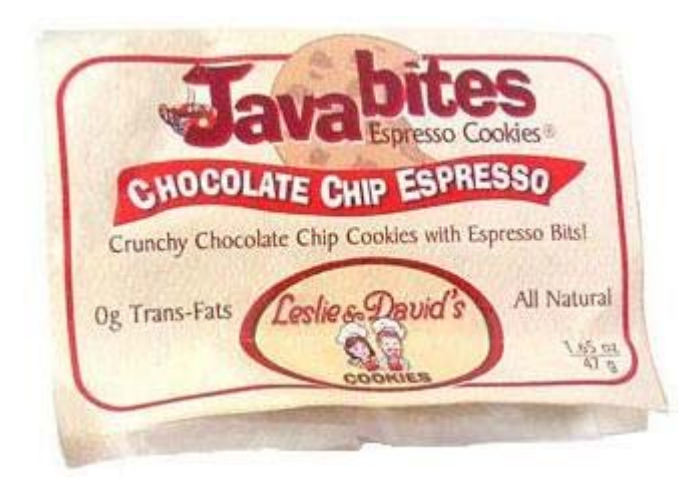

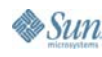

#### lavaOne

# **WORA (Write Once, Run Away!)**

- •ParcPlace Smalltalk (emulated widgets)
- • Digitalk Smalltalk/V (native + emulated)
	- •Windows, OS/2, Mac (emulated)
- $\bullet$  IBM Smalltalk (native, written by OTI)
	- •Windows, X/Motif, OS/2, Mac, Open Look

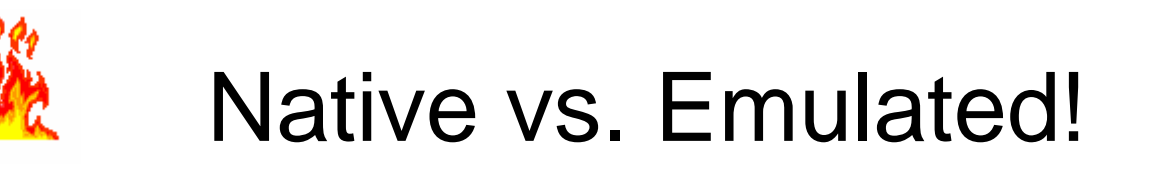

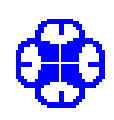

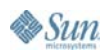

java.sun.com/javaone/sf 2006 JavaOne<sup>SM</sup> Conference | Session TS-3853

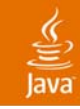

# **The "Leap Frog" Experience**

- •VisualAge for Java<sup>™</sup>
	- •Written in IBM Smalltalk
- • VisualAge Micro Edition
	- •Prototype in Java code using AWT/Swing
	- •Rewritten in Java code using SWT
- $\bullet$ **Eclipse**

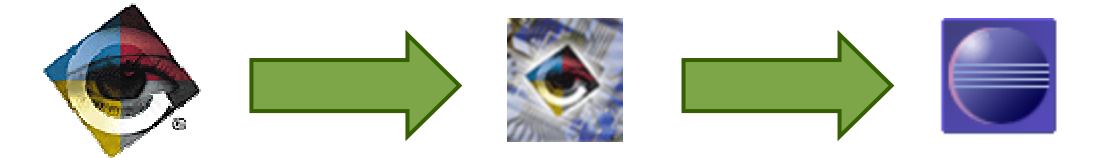

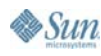

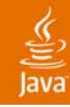

### **What Is Eclipse?**

#### **By NIGEL FLEMING**

SANTA MONICA, Calif.  $-$  Pasty-white Jeffrey<br>Twitman, 19, hates the sun, because when he<br>sun, because when he<br>hits the beach, he burns **umbrella** like a turkey cooking at

His a turkey cooking at<br>
T50 degrees.<br>
"No store-bought sun-<br>
block works on me," he<br>
said. "That's why I concoct-<br>
ed Sun-Be-Gone with some<br>
existing taming lotion plus<br>
additives from my chemistry set. When I slop it on, it creates a vaporous<br>umbrella that obscures the sun for blocks, leaving me in total shade.

Local surfers and beach bunnies weren't amused, but Twitman ignored the complaints and tossed  $seashells$  — until last week. when there was an unexwhen there was an unex-<br>pected side effect.<br>"My relatives from

Boston came in for a visit," Twitman said. "They were even whiter than me, so we all coated ourselves with Sun-Be-Gone when we got<br>to the beach. As the vapors<br>rose toward the sky something amazing happened there was a total eclipse of

the sun!"

'It creates vaporous that

**obscures** e sun M went dark and the golden or

became a black disk. Surfers<br>fell from their boards and children screamed. Lifeguards detained the Twitmans in the eerie darkness until federal officials could take the clan into custody.

"We were questioned for<br>hours," Twitman said. "They<br>finally let us go when they realized we weren't terrorists. But they confiscated my sunblock for 'further study and told me to stay off the beach

"That's cool," Twitman<br>said philosophically. "It's given<br>me an idea for a portable Everyone at the beach shadow spray so I can slip<br>was in shock as the sky into the movies for free."

 $su_{n}$ 

 $\mathrm{^{sc}re}$ e $\mathrm{n}$ 

**Everybody**<br>at the beach was in shock

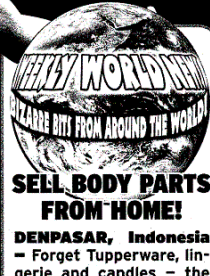

gerie and candles - the latest in home parties is transplants!

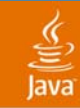

"The SWT component is designed to provide efficient, portable access to the user-interface facilities of the operating system on which it is implemented"

eclipse.org/swt

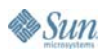

# **SWT Is**

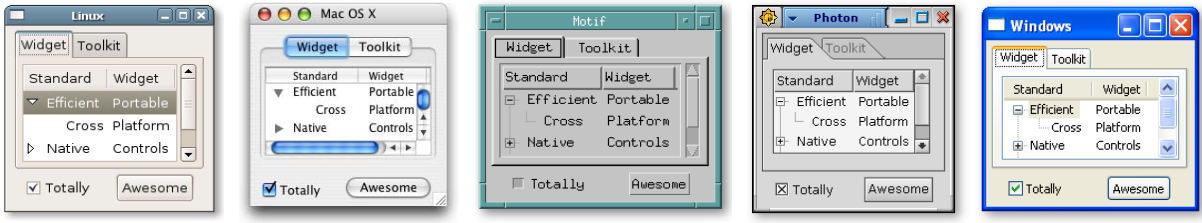

- •**Efficient** 
	- • Thin Java based layer over Java Native Interface calls to the OS
- Portable
	- •Windows, GTK, Motif, Macintosh, Photon
	- Java ME, Java SE
- $\bullet$ **Native** 
	- Win32, GDI, GDI+, OLE, IE, Carbon, Cocoa, Core Graphics, Quick Draw, Safari, ATSUI, X Windows, X/t, Motif, GTK, GDK, Pango, cairo, ATK, Photon, Mozilla, QNX Voyager, Uniscribe...

A problem has been detected and Windows has been shut down to prevent damage. to vour computer.

The problem seems to be caused by the <code>following file: SPCMDCON.S</code>

PAGE\_FAULT\_IN\_NONPAGED\_AREA

If this is the first time you've seen this Stop error. restart your computer. If this screen appears agai<u>n.</u> these steps:

Check to make sure any new hardware or sof≠ berly installed.  $pr$ If this is a new installation, ask your  $\blacklozenge$ d film. ⊿ftware manufacturer. for any Windows updates you might need  $\blacksquare$ 

If problems continue, disable or repove www.wily installed hardware or software. Disable BIOS memor $\setminus$   $\setminus$ **These aich as caching or shadowing.** If you need to use Safe Mp  $\rightarrow$  to r over in disable components, restart your computer, press F8 (select) wanced Startup Options, and then select Safe Mode.

Technical info<mark>rm</mark>at

<sup>WWW</sup> STOP: & 3000 **GK** 

SPCMD N.SYS - Address FBFE7617 base at FBFE5000, DateStamp 3d6dd67c eren er

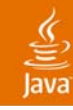

# **Myths**

- •SWT is better than Swing
- •Swing is better than SWT
- $\bullet$ SWT is "windows only"
- •SWT is proprietary

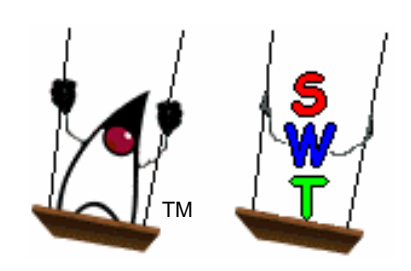

- $\bullet$ SWT applications are not portable
- $\bullet$ …and more

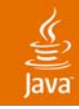

# **Agenda**

Background: A Brief History of SWT **The Basics: Widgets and Graphics** Putting It All Together: An SWT Application Sneak Peek: Advanced Topics

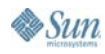

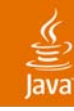

# **Hello World in SWT**

```
import org.eclipse.swt.widgets.*;
```
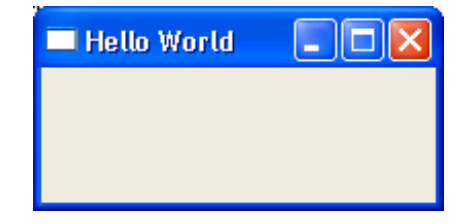

```
public class HelloWorld {
   public static void main(String[] args) {
      Display display = new Display();
      Shell shell = new Shell(display);
      shell.setText("Hello World");
      shell.setSize(200, 100);
      shell.open();
      while (!shell.isDisposed()) {
            if (!display.readAndDispatch()) 
                  display.sleep ();
      }
      display.dispose ();
   }
```
**}**

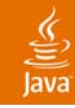

# **Display**

- •Connection to the window system
- •Represents the "screen"
- $\bullet$ Contains a list of Shells
- $\bullet$ Normally a singleton

**public static void main(String[] args) { Display display = new Display(); Shell shell = new Shell(display);**

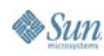

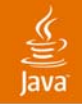

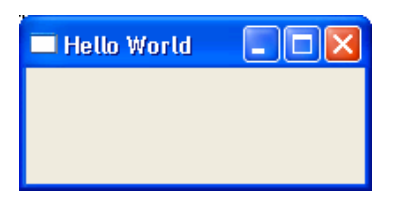

# **Shell**

- •Represents a "window" on the "screen"
- •Root of a tree of Composites and Controls

```
public static void main(String[] args) {
     Display display = new Display();
     Shell shell = new Shell(display);
     shell.setText("Hello World");
     shell.setSize(200, 100);
     shell.open();
```
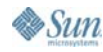

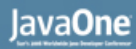

# **Composite and Control**

#### •**Composite**

- •Control that contains other Composites and Controls
- • Control
	- •A heavyweight operating system object
	- $\bullet$  buttons, labels, entry fields, tables, toolbars, and trees are controls (Shells and Composites too)

#### Shell, Composite, Control are subclasses of Widget

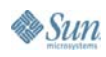

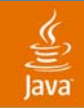

# **The Event Loop**

- •Repeatedly reads and dispatches events
- Yields CPU when no events are available
- $\bullet$ Applications choose when to exit

```
shell.open();
while (!shell.isDisposed()) {
     if (!display.readAndDispatch())
          display.sleep();
}
display.dispose();
```
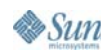

#### **Events**

- •JavaBeans™ event model ("typed" events)
- Events come from the event loop (and from widget operations)
- Low level "untyped" events also available

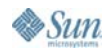

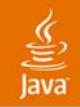

## **Freeing Resources**

• Operating system resources are explicitly released by the programmer

**display.dispose();**

**Rule #1**: "If you created it, you dispose it" **Rule #2**: "Disposing a parent disposes the children"

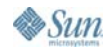

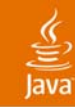

## **Standard Constructors**

- •Widgets must be created with a parent
- •Style bits used for create-only attributes

**//Create a push button control Button button = new Button(shell, SWT.PUSH);**

**//Create a single line entry field with a border Text text = new Text(group, SWT.SINGLE|SWT.BORDER);**

**//Create a shell with dialog trimmings Shell dialog = new Shell(shell, SWT.DIALOG\_TRIM);**

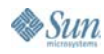

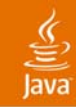

# **Errors and Exceptions**

#### •**SWTError**

- •An unrecoverable error
- •The operating system failed
- $\bullet$ **SWTException** 
	- •A recoverable error occurred
	- •Invalid thread access, etc.
- • IllegalArgumentException
	- •A recoverable error (argument is invalid)
	- •Argument cannot be null, etc.

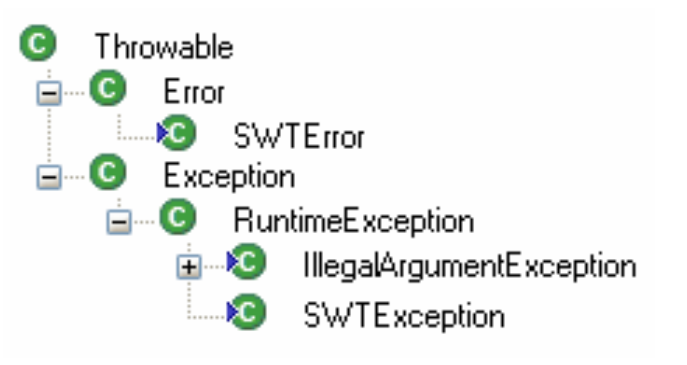

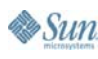

#### € lava

#### **Items**

- •A lightweight operating system object
- • Always occur within a specific widget
	- •A Tree contains TreeItems
	- •A Table contains TableItems
	- $\bullet$ A Menu contains MenuItems
	- •…and more

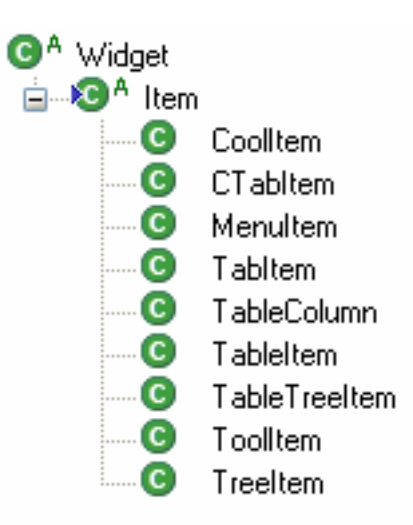

### **Threads**

- • Single UI-thread ("apartment threaded")
	- •Widget operations must be called from the UI-thread
	- •Runnables can be queued to run in the UI-thread
- $\bullet$  Background Threads
	- •Use Display.syncExec(), asyncExec(), wake()
	- •Graphics operations may be called from any thread

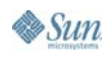

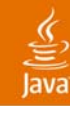

# **Widget Packages**

- •org.eclipse.swt.widgets
- • org.eclipse.swt.dnd
	- •Drag and Drop and Clipboard
- • org.eclipse.swt.browser
	- •HTLM Browser control
- • org.eclipse.swt.custom
	- •Custom Controls for Eclipse
- • org.eclipse.swt.ole.win32
	- •OLE (ActiveX) Support

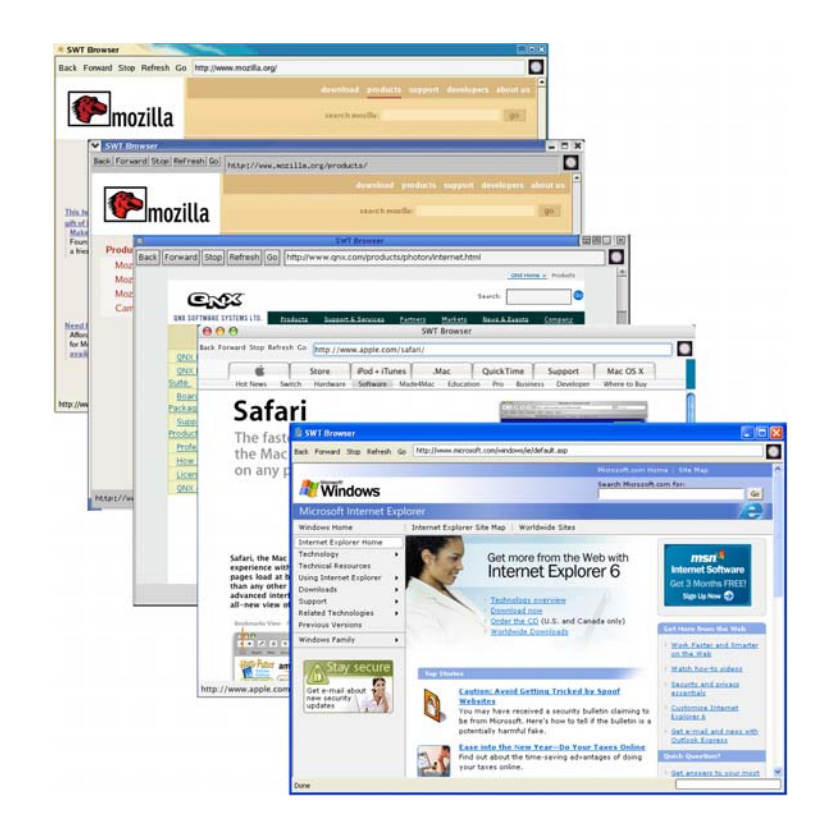

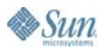

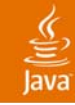

#### **Widget Classes—All of Them!** (Dialogs, D&D, OLE, Browser, Custom Controls)

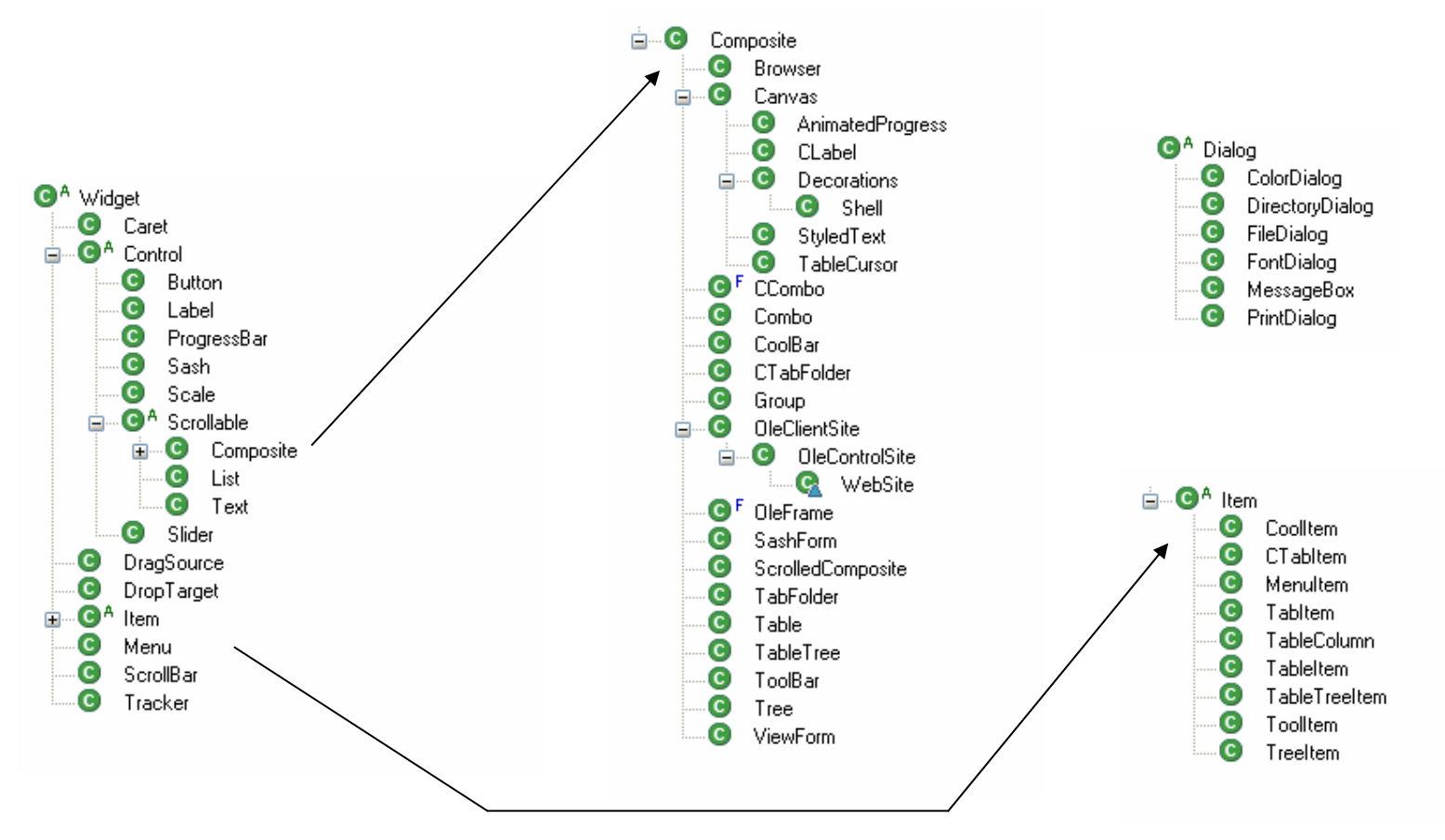

#### java.sun.com/javaone/sf

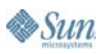

# **Graphics Classes—All of Them!**

- • Resource Based Objects
	- • GC (Graphics Context), Color, Image, Font, Path, Region, Transform, Pattern, TextLayout
- Java Based Objects
	- Point, Rectangle, RGB, ImageData, FontData, PaletteData, PathData, TextStyle, FontMetrics, GlyphMetrics, ImageLoader

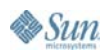

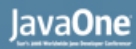

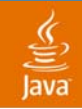

# **GC (Graphics Context)**

- • All line, shape, text, image drawing, clipping, alpha, anti-alias and filling operations
- $\bullet$  Created on Control, Image, Display or Printer
	- •new GC (Control)
	- •new GC (Image)
	- new GC (Display)
	- •new GC (Printer)
- $\bullet$ Call dispose() when done

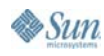

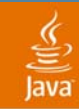

# **GC Line Draw Methods**

- •drawLine(int x1, int y1, int x2, int y2)
- •drawPolyline(int[] xyArray)
- $\bullet$ setLineWidth(int width)
- • setLineStyle(int style)
	- SWT.LINE\_SOLID, SWT.LINE\_DASH, SWT.LINE\_DOT, SWT.LINE\_DASHDOT, SWT.LINE\_DASHDOTDOT, SWT.LINE\_CUSTOM

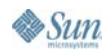

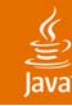

## **Draw Lines on a Shell**

```
shell.addPaintListener(new PaintListener() {
  public void paintControl(PaintEvent event) {
      GC gc = event.gc;
      gc.setLineWidth(5);
      gc.setLineStyle(SWT.LINE_SOLID);
      gc.drawLine(10, 10, 200, 10);
      gc.setLineWidth(1);
      gc.setLineStyle(SWT.LINE_DASH);
      gc.drawLine(10, 30, 200, 30);
      gc.setLineStyle(SWT.LINE_DOT);
      gc.drawLine(10, 50, 200, 50);
      gc.setLineStyle(SWT.LINE_DASHDOT);
      gc.drawLine(10, 70, 200, 70);
      gc.setLineStyle(SWT.LINE_DASHDOTDOT);
      gc.drawLine(10, 90, 200, 90);
```
Line Styles

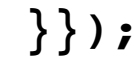

L IDID

**Fill Polygon** 

#### **Draw and Fill a Polygon on a Shell**

```
public void paintControl(PaintEvent event) {
    Rectangle bounds = shell.getClientArea();
    center.x = bounds.x + bounds.width/2;
    center.y = bounds.y + bounds.height/2;
    int pos = 0;
    for (int i = 0; i < points; +i) {
        double r = Math.PI*2 * pos/points;
        radial[i*2] = (int)((1+Math.cos(r))*center.x);
        radial[i*2+1] = (int)((1+Math.sin(r))*center.y);
        pos = (pos + points/2) % points;
    }
    event.gc.setBackground(
        display.getSystemColor(SWT.COLOR_WHITE));
    event.gc.fillPolygon(radial);
    event.gc.drawPolygon(radial);
}});
```
**Sun** 

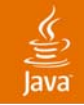

# **Should This GC Be Disposed?**

```
shell.addPaintListener(new PaintListener() {
   public void paintControl(PaintEvent event) {
      …//do I need to dispose this crazy thing?
      GC gc = event.gc;
```
**}});**

**…**

#### No. It was not created with "new GC()"

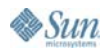

#### € lava

### **What Else Can SWT Graphics Do?**

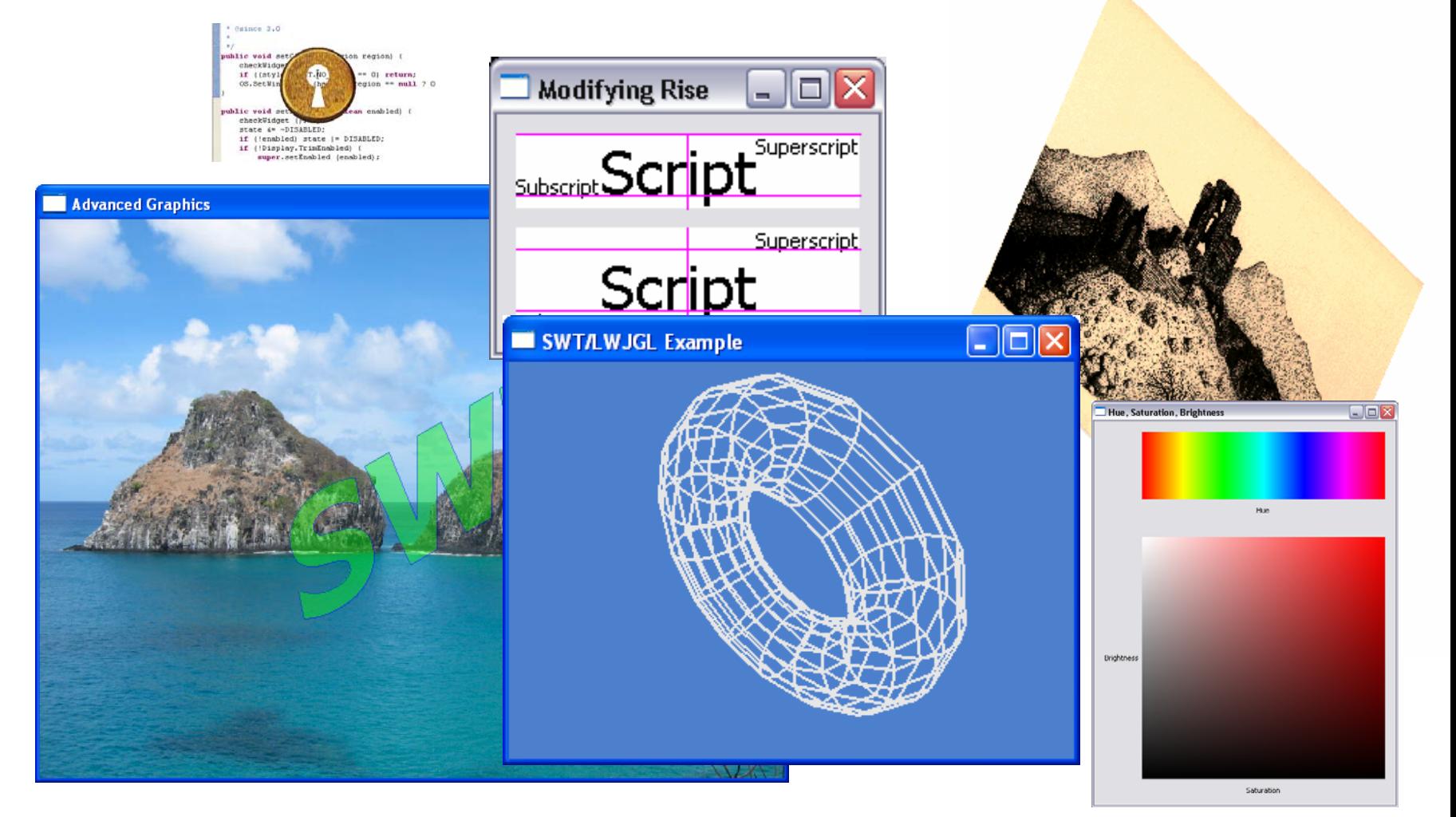

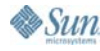

java.sun.com/javaone/sf

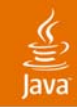

# **Layout Overview**

#### •Layout

- •An algorithm to position and resize controls
- Use Composite.setLayout()
- $\bullet$  Layout Data
	- •Algorithm specific data associated with each control
	- •Use Control.setLayoutData()

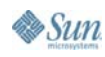

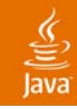

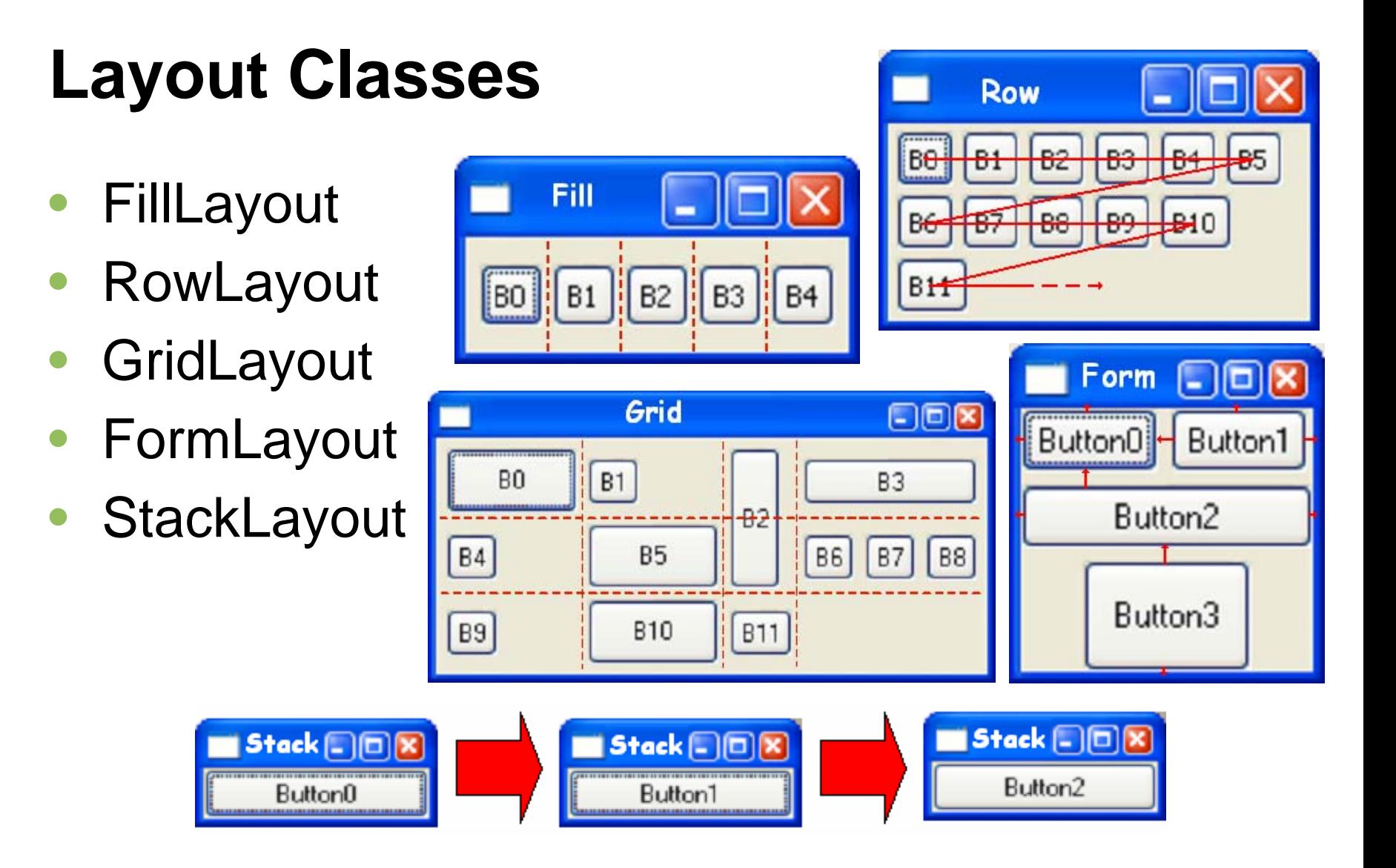

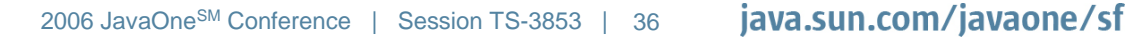

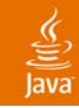

# **Agenda**

Background: A Brief History of SWT The Basics: Widgets and Graphics **Putting It All Together: An SWT Application** Sneak Peek: Advanced Topics

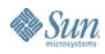

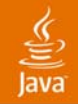

#### **Example: FileExplorer**

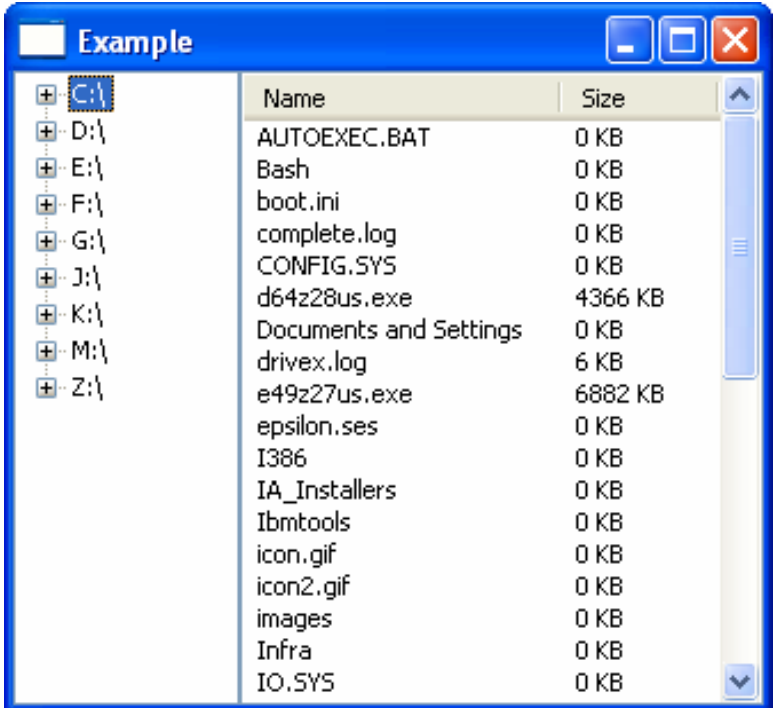

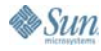

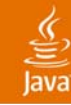

# **Create the Display**

```
public static void main(String[] args) {
    Display display = new Display();
     Shell shell = new Shell(display);
    shell.setText("Example");
    shell.setLayout(new FillLayout());
    Tree tree = createTree(shell);
    Table table = createTable(shell);
    createListeners(tree, table);
    shell.open();
    while (!shell.isDisposed()) {
        if (!display.readAndDispatch()) display.sleep();
    }
    display.dispose();
 }
123
```
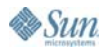

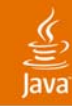

# **Create the Shell**

```
public static void main(String[] args) {
    Display display = new Display();
    Shell shell = new Shell(display);
    shell.setText("Example");
    shell.setLayout(new FillLayout());
    Tree tree = createTree(shell);
    Table table = createTable(shell);
    createListeners(tree, table);
    shell.open();
    while (!shell.isDisposed()) {
        if (!display.readAndDispatch()) display.sleep();
    }
    display.dispose();
 }
12
```
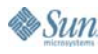

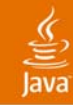

#### **Create the Tree**

```
public static void main(String[] args) {
   Display display = new Display();
   Shell shell = new Shell(display);
   shell.setText("Example");
   shell.setLayout(new FillLayout());
   Tree tree = createTree(shell);
   Table table = createTable(shell);
   createListeners(tree, table);
   shell.open();
   while (!shell.isDisposed()) {
       if (!display.readAndDispatch()) display.sleep();
   }
   display.dispose();
}
```
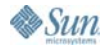

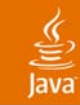

#### **Create the Tree with TreeItems**

**static Tree createTree (Composite parent) { Tree tree = new Tree(parent, SWT.***BORDER***);** *createTreeItems***(tree, null, File.***listRoots***()); return tree; }**

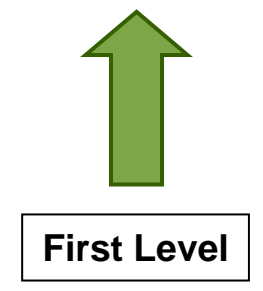

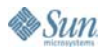

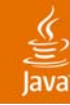

**B** Sun

```
static void createTreeItems(Tree tree, TreeItem parent, 
 File [] files) {
    if (files == null) return;
    for (int i = 0; i < files.length; i++) {
        if (files[i].isDirectory()) {
           TreeItem item;
           if (parent == null) {
               item = new TreeItem(tree, SWT.NONE);
               item.setText(files[i].toString());
           } else {
               item = new TreeItem(parent, SWT.NONE);
               item.setText(files[i].getName());
           }
           item.setData(files[i]);
           new TreeItem(item, SWT.NULL); // force a '+'
        }
    }
 }
1
```
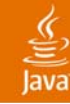

**Sun** 

```
static void createTreeItems(Tree tree, TreeItem parent, 
File [] files) {
    if (files == null) return;
    for (int i = 0; i < files.length; i++) {
        if (files[i].isDirectory()) {
           TreeItem item;
           if (parent == null) {
               item = new TreeItem(tree, SWT.NONE);
               item.setText(files[i].toString());
           } else {
               item = new TreeItem(parent, SWT.NONE);
               item.setText(files[i].getName());
           }
           item.setData(files[i]);
           new TreeItem(item, SWT.NULL); // force a '+'
        }
    }
 }
12
```
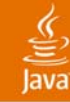

**Sun** 

```
static void createTreeItems(Tree tree, TreeItem parent, 
 File [] files) {
    if (files == null) return;
    for (int i = 0; i < files.length; i++) {
        if (files[i].isDirectory()) {
           TreeItem item;
           if (parent == null) {
               item = new TreeItem(tree, SWT.NONE);
               item.setText(files[i].toString());
           } else {
               item = new TreeItem(parent, SWT.NONE);
               item.setText(files[i].getName());
           }
           item.setData(files[i]);
           new TreeItem(item, SWT.NULL); // force a '+'
        }
    }
 }
123
```
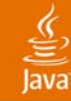

**Sun** 

```
static void createTreeItems(Tree tree, TreeItem parent, 
 File [] files) {
    if (files == null) return;
    for (int i = 0; i < files.length; i++) {
        if (files[i].isDirectory()) {
           TreeItem item;
           if (parent == null) {
               item = new TreeItem(tree, SWT.NONE);
               item.setText(files[i].toString());
           } else {
               item = new TreeItem(parent, SWT.NONE);
               item.setText(files[i].getName());
           }
           item.setData(files[i]);
           new TreeItem(item, SWT.NULL); // force a '+'
        }
    }
 }
1234
```
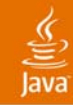

## **Create the Table**

```
public static void main(String[] args) {
   Display display = new Display();
   Shell shell = new Shell(display);
   shell.setText("Example");
   shell.setLayout(new FillLayout());
   Tree tree = createTree(shell);
   Table table = createTable(shell);
   createListeners(tree, table);
   shell.open();
   while (!shell.isDisposed()) {
       if (!display.readAndDispatch()) display.sleep();
   }
   display.dispose();
}
```
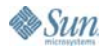

### **Create the Table Without TableItems**

```
static Table createTable(Composite parent) {
   Table table = new Table(parent, SWT.BORDER);
   table.setHeaderVisible(true);
   String [] titles = {"Name", "Size"};
   for (int i=0; i<titles.length; i++) {
      TableColumn column = new TableColumn(table, SWT.NONE);
      column.setText(titles[i]);
   }
   return table;
}
```
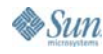

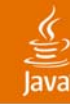

```
public static void main(String[] args) {
   Display display = new Display();
   Shell shell = new Shell(display);
   shell.setText("Example");
   shell.setLayout(new FillLayout());
   Tree tree = createTree(shell);
   Table table = createTable(shell);
   createListeners(tree, table);
   shell.open();
   while (!shell.isDisposed()) {
       if (!display.readAndDispatch()) display.sleep();
   }
   display.dispose();
}
```
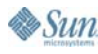

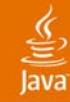

```
static void createListeners(final Tree tree,
final Table table) {
   tree.addSelectionListener(new SelectionAdapter() {
      public void widgetSelected(SelectionEvent event) {
          TreeItem item = (TreeItem) event.item;
          File file = (File) item.getData();
          createTableItems(table, file.listFiles());
      }});
   tree.addTreeListener(new TreeAdapter() {
      public void treeExpanded(TreeEvent event) {
          TreeItem item = (TreeItem) event.item;
          if (item.getItem(0).getData() != null) return;
          item.removeAll();
          File file = (File) item.getData();
          createTreeItems(null, item, file.listFiles());
      }});
}}
 1
```
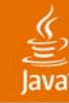

```
static void createListeners(final Tree tree,
final Table table) {
   tree.addSelectionListener(new SelectionAdapter() {
      public void widgetSelected(SelectionEvent event) {
          TreeItem item = (TreeItem) event.item;
          File file = (File) item.getData();
          createTableItems(table, file.listFiles());
      }});
   tree.addTreeListener(new TreeAdapter() {
      public void treeExpanded(TreeEvent event) {
          TreeItem item = (TreeItem) event.item;
          if (item.getItem(0).getData() != null) return;
          item.removeAll();
          File file = (File) item.getData();
          createTreeItems(null, item, file.listFiles());
      }});
}}
  12
```
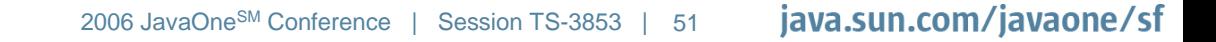

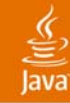

```
static void createListeners(final Tree tree,
final Table table) {
   tree.addSelectionListener(new SelectionAdapter() {
      public void widgetSelected(SelectionEvent event) {
          TreeItem item = (TreeItem) event.item;
          File file = (File) item.getData();
          createTableItems(table, file.listFiles());
      }});
   tree.addTreeListener(new TreeAdapter() {
      public void treeExpanded(TreeEvent event) {
          TreeItem item = (TreeItem) event.item;
          if (item.getItem(0).getData() != null) return;
          item.removeAll();
          File file = (File) item.getData();
          createTreeItems(null, item, file.listFiles());
      }});
}}
  12
  3
```
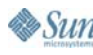

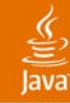

```
static void createListeners(final Tree tree,
final Table table) {
   tree.addSelectionListener(new SelectionAdapter() {
      public void widgetSelected(SelectionEvent event) {
          TreeItem item = (TreeItem) event.item;
          File file = (File) item.getData();
          createTableItems(table, file.listFiles());
      }});
   tree.addTreeListener(new TreeAdapter() {
      public void treeExpanded(TreeEvent event) {
          TreeItem item = (TreeItem) event.item;
          if (item.getItem(0).getData() != null) return;
          item.removeAll();
          File file = (File) item.getData();
          createTreeItems(null, item, file.listFiles());
      }});
}}
  12
  3
  4
```
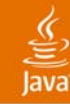

```
static void createListeners(final Tree tree,
 final Table table) {
    tree.addSelectionListener(new SelectionAdapter() {
        public void widgetSelected(SelectionEvent event) {
           TreeItem item = (TreeItem) event.item;
           File file = (File) item.getData();
           createTableItems(table, file.listFiles());
        }});
    tree.addTreeListener(new TreeAdapter() {
        public void treeExpanded(TreeEvent event) {
           TreeItem item = (TreeItem) event.item;
            if (item.getItem(0).getData() != null) return;
           item.removeAll();
           File file = (File) item.getData();
           createTreeItems(null, item, file.listFiles());
        }});
 }}
Other Levels12
    3
   4
```
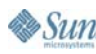

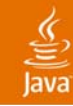

# **Create the TableItems**

```
static void createTableItems(Table table, File [] files) {
   table.removeAll();
   if (files == null) return;
   for (int i = 0; i < files.length; i++) {
      TableItem item = new TableItem(table, SWT.NULL);
      item.setText(new String [] {
             files[i].getName(),
             files[i].length() / 1000 + " KB"
      });
   }
   for (int i=0; i<table.getColumnCount(); i++) {
      table.getColumn (i).pack();
   }
}
```
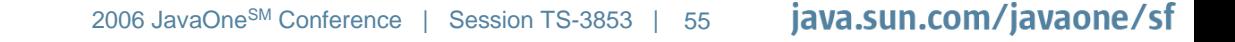

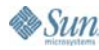

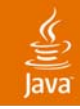

#### **More Features**

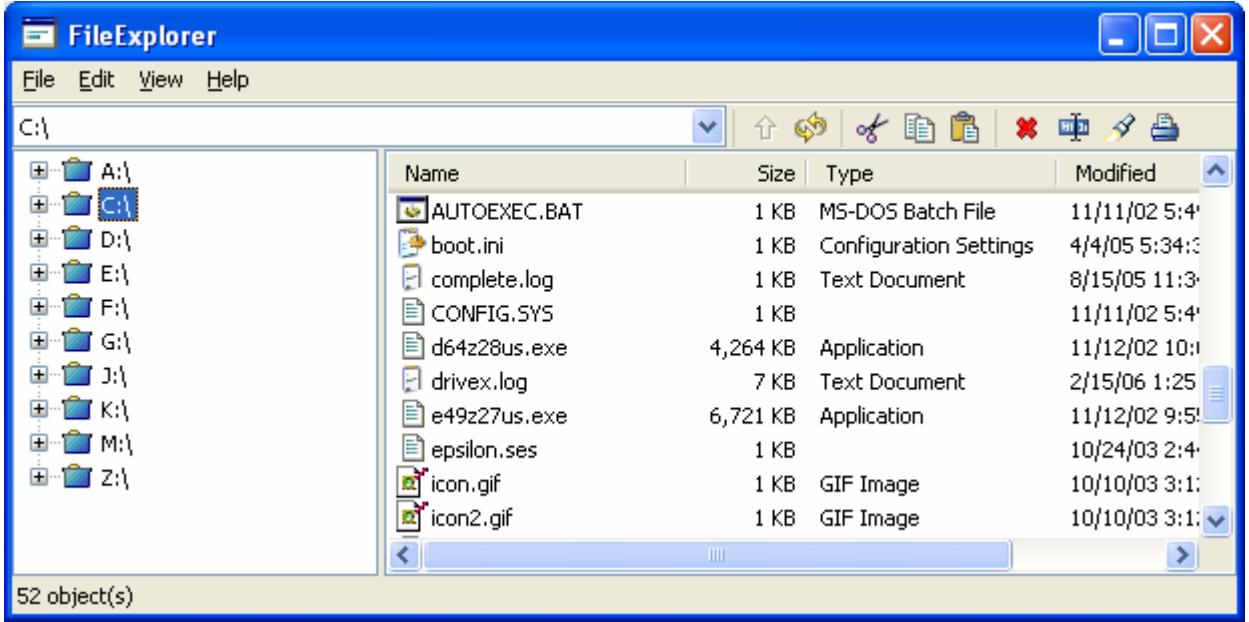

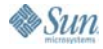

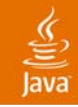

#### **Yet More Features**

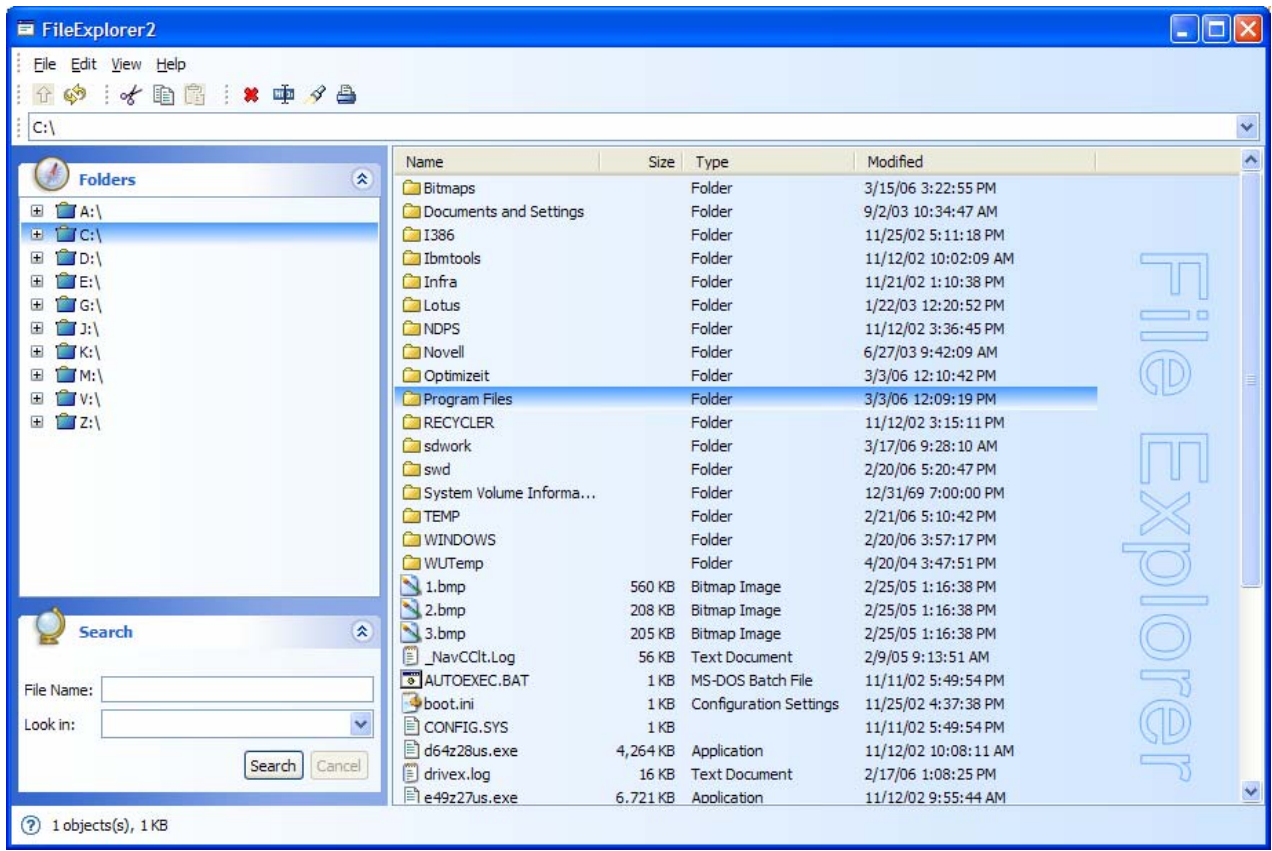

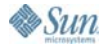

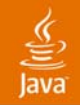

# **And Finally**

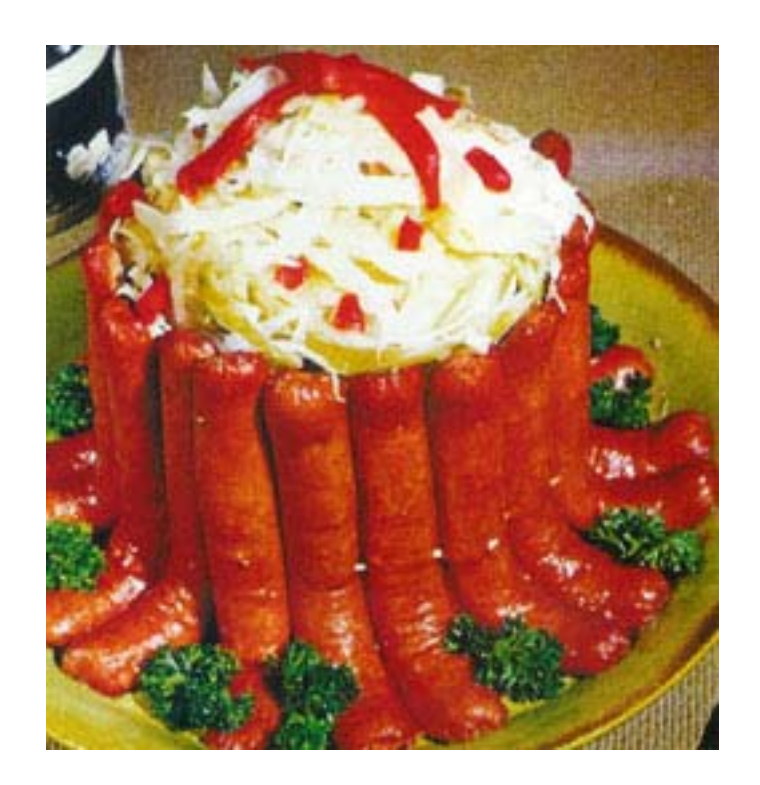

#### **"Crown Roast of Frankfurters"**

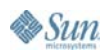

java.sun.com/javaone/sf 2006 JavaOneSM Conference | Session TS-3853 | 58

# **Agenda**

Background: A Brief History of SWT The Basics: Widgets and Graphics Putting It All Together: An SWT Application **Sneak Peek: Advanced Topics**

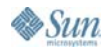

# **Sneak Peek: Advanced Topics**

- •Browser
- •Drag and Drop
- $\bullet$ Printing
- •Program
- $\bullet$ **Accessibility**
- $\bullet$ OLE (win32)
- $\bullet$ AWT/Swing interop

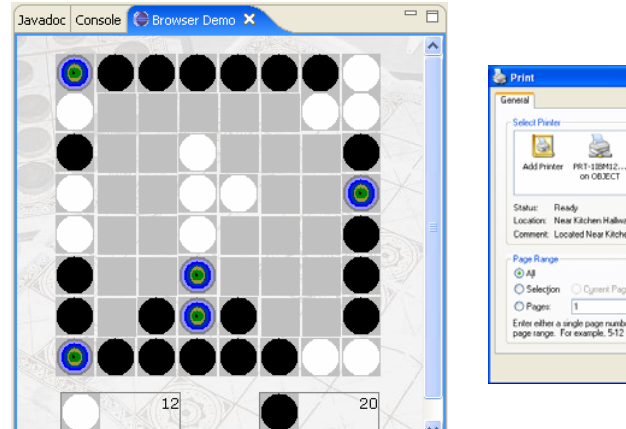

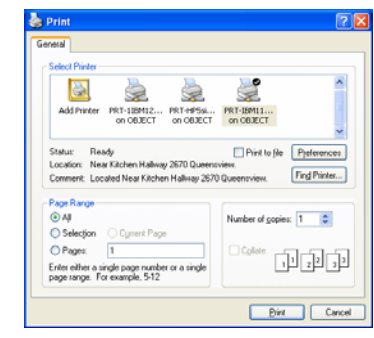

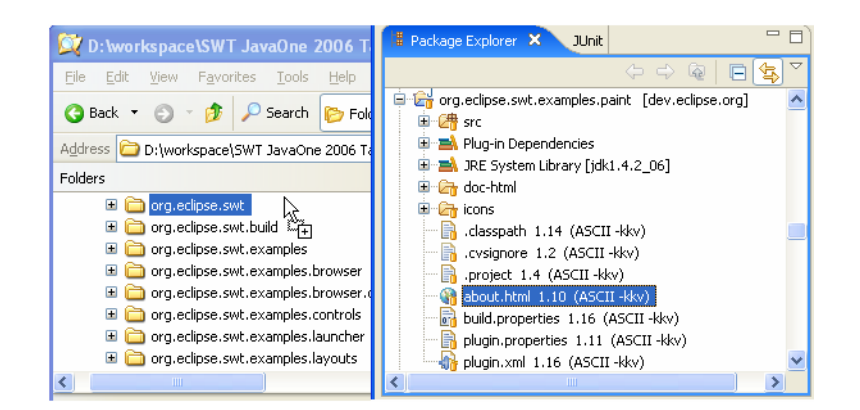

€ lava

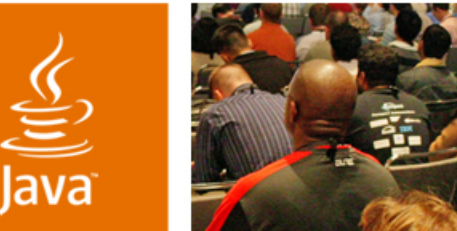

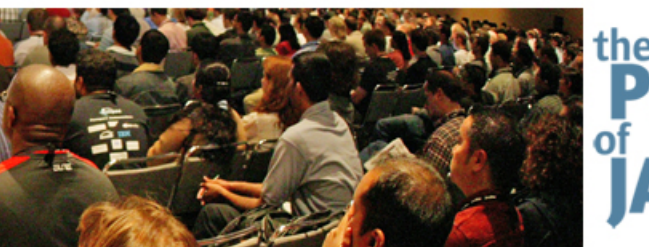

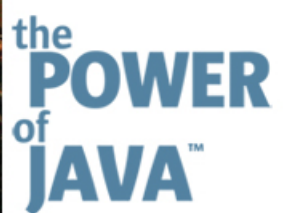

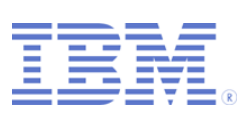

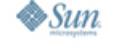

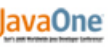

# **Introduction to SWT (The Standard Widget Toolkit)**

**Steve Northover**

SWT Team LeadIBM Canadaeclipse.org/swt

*SWT Eye for the Swing Guy!*

TS-3853

java.sun.com/javaone/sf